Отдел надзорной деятельности и профилактической работы Артемовского городского округа Управления надзорной деятельности и профилактической работы Главного управления МЧС России по Приморскому краю

(наименование органа государственного контроля (надзора) или органа муниципального контроля)

1. Артем, ул. Кооперативная, 2

(место составления акта)

 $2018...$  $\langle \langle 19 \rangle \rangle$ декабря (лята составления акта)

12 часов 00 минут

(время составления акта)

## АКТ ПРОВЕРКИ

## органом государственного контроля (надзора), органом муниципального контроля юридического лица, индивидуального предпринимателя

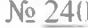

По адресу/адресам: г. Артем, ул. Стрельникова, 46 (место проведения проверки)

На основании: распоряжения № 240 от 03.12.2018 г., выданного Главным государствение виспектором Артемовского городского округа по пожарному надзору Даниленко Павил **Ивановичем** (вид документа с указанием реквизитов (номер, дата) была проведена плановая, выездная проверка в отношении: Муниципального бюджетного дошкольного образовательного учреждения «Детский сад № 13» Артемовского городского округа (наименование юридического лица, фамилия, имя, отчество (последнее - при наличии) индивидуального предпринимателя) Дата и время проведения проверки: «12» декабря 2018 г. с 15 час. 00 мин. до 17 час. 00 мин. Продолжительность 2 часа, 1 день:  $(19)$ » декабря 2018 г. с 10 час. 00 мин. до 12 час. 00 мин. Продолжительность 2 часа, 1 день: мин. Продолжительность 20 г. с час. мин. до час. занодняется в случае проведения проверок филиалов, представительств, обособленных структурных подразделений юридического лица и при осуществлении деятельности индивидуального предпринимателя по нескольким адресам) () ) щая продолжительность проверки: 2 дня/ 4 часа (рабочих дней/часов) Акт составлен: Отделом надзорной деятельности и профилактической работы Артемовски городского округа УНД и ПР ГУ МЧС России по Приморскому краю (наименование органа государственного контроля (надзора) или органа муниципального контроля) Дата и номер решения прокурора (его заместителя) о согласовании проведения проверки: (заполняется в случае необходимости согласования проверки с органами прокуратуры) Пацо(а), проводившие проверку: государственный инспектор Артемовского городского округа

но пожарному надзору Шкарупин Михаил Васильевич

томилия, имя, отчество (последнее - при наличии), должность должностного лица (должностных лиц), проводившего(их) проверку, в слупривлечения к участию в проверке экспертов, экспертных организаций указываются фамилии, имена, отчества (последнее - при наличии) но плиости экспертов и/или наименования экспертных организаций с указанием реквизитов свидетельства об аккредитации и наименов по органа по аккредитации, выдавшего свидетельство)

По проведении проверки присутствовали: Кубасова Галина Владимировна - заветно √ПДОУ «Детский сад № 13» Артемовского городского округа

(фамилия, имя, отчество (последнее - при наличии), должность руководителя, иного должностного лица (должностных лиц) или уполномоченного представителя юридического лица, уполномоченного представителя индивидуального предпринимателя, уполномочения представителя саморегулируемой организации (в случае проведения провежи члена саморегулируемой организации), присутствовавших ор проведении мероприятий по проверке)

В ходе проведения проверки: выявлены нарушения обязательных требований или требований. установленных муниципальными правовыми актами (с указанием положений (нормативших) правовых актов):

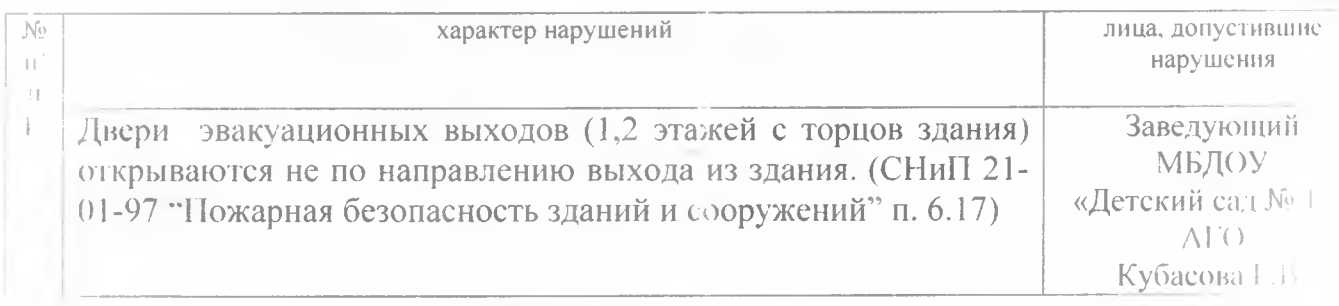

выявлены несоответствия сведений, содержащихся в уведомлении о начале осуществленные отдельных видов предпринимательской деятельности, обязательным требованиям указанием положений (нормативных) правовых актов): не выявлено

выявлены факты невыполнения предписаний органов государственного контроля (надзора). органов муниципального контроля (с указанием реквизитов выданных предписаний): не выявлено-

Занись в Журнал учёти проводях юридического лица, индивидуального предпринимателя. проводимых органами этосударственного контроля (надзора), органами муниципального контроля, внесена ( болубется при **OBE CHOUFEN** ездной проверки):

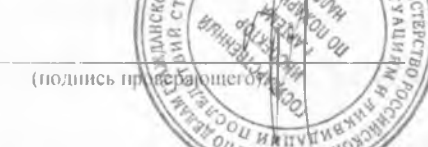

hys - J. B. Respecto

индивидуального предпринимателя, его уполномоченного представителя

Журнал учета проверок Юрининского лица, индивидуального предпринимателя. проводимых органами государственного контроля (надзора), органами муниципального КОНТРОЛЯ ОТСУТСТВУЕТ (заполняется при проведении выездной проверки):

(подпись проверяющего) (поднись уполномоченного представителя юридического лица. индивидуального предпринимателя, его уполномоченного представителя) **GPESBbITA** Нрилагаемые к акту документы: Предписание № 240/1/1 отДФ **Кровсрочный лист от** 19.12.2018<sub>F</sub>

По писи лиц, проводивших проверку:

( истом проверки ознакомлен(а), копию акта со всеми приложения и на тупил(а):

(фамилия, имя, отчество (в случае, если имеется), должность руководителя, иного должностного лица или уполномоченного представить юридического лица, индивидуального пред гринимателя, его уполномоченного представителя)

 $722018r. L$ 

MAGOVINH

Пометка об отказе ознакомления с актом проверки:

(подпись уполномоченного должностного лица (лиц) провозниших проверку (

Министерство Российской Федерации по делам гражданской обороны, чрезвычайным ситуациям и ликвидации последствий стихийных бедствий

Главное управление МЧС Рэссии по Приморскому краю

(наименование территори в льного органа МЧС России) 690091, г. Владивосток, ул. Суханова, 3(4232) 43-28-27, Email: gu mchs\_pk(a|mail.ru

(указывается адрес места нахождения территориального органа МЧС России, номер телефона, электронный адрес)

Отдел надзорной деятельности и профилактической работы

Артемовского городского округа

(наименование органа государ ственного пожарного надзора)

692760 г. Артем ул. Кооперативная, 2, (42337) 4-26-50, Email: ond artem@mchs25.ru

(указывается адрес места нахождения органа ГПН, номер телефона, электронный адрес)

Предписание №  $-$ No  $II.$  $\Pi.$ 240

по устранению нарушений обязательных требований пожарной безопасности

Муниципального бюджетного дошкольного образовательного

учреждения «Детский сад № 13» Артемовского городского округа

(полное наименование органа государственной власти и органа местного самоуправления, юридического лица. фамилия, имя. отчество индивидуального предпринимателя)

во исполнение распоряжения Главного государственного инспектора

Артемовского городского округа по пожарнему надзору № 240 от 03.12.2018 года.

ст.6 Федерального закона от 21 декабря 1994 г. № 69-ФЗ «О пожарной безопасности». «12» декабря 2018 г. с 15 час. 00 мин. до 17 час. 00 мин. Продолжительность 2 часа, 1 день; «19» декабря 2018 г. с 10 час. 00 мин. до 12 час. 00 мин. Продолжительность 2 часа, 1 день:

 $\mathbb{H}^+$ 20 г. с час. мин. до час. мин. Продолжительность проведена плановая проверка

Государственным инспектором Артемовского городского округа

по пожарному надзору старшим леитенантом внутренней службы Шкарупиным М.В. должность, звание, фамилия, инициалы государственного инспектора по пожарному надзору, проводившего мероприятие по на помещения МБДОУ «Детский сад № 13» Артемовского городского округа расположении по адресу: г. Артем, ул. Стрельникова, 46

наименование объекта надзора и его адрес

совместно с Кубасова Галина Владимировна - заведующий МБДОУ «Детский сад № 13» Артемовского городского округа

(указываются должности, фамилии и инициалы лиц, участвующих в мероприятии по на сюру). В соответствии с Федеральным законом от 21 декабря 1994 г. N 69-ФЗ «О пожарной безопасности» необходимо устранить следующие нарушения обязательных требований пожарной безопасности, выявленные в холе проверки:

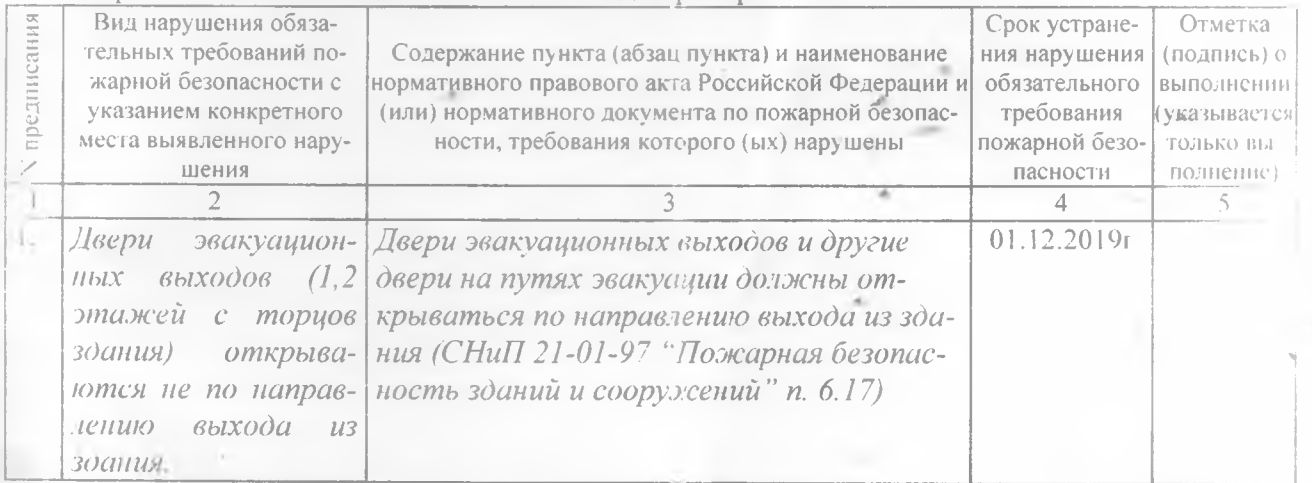

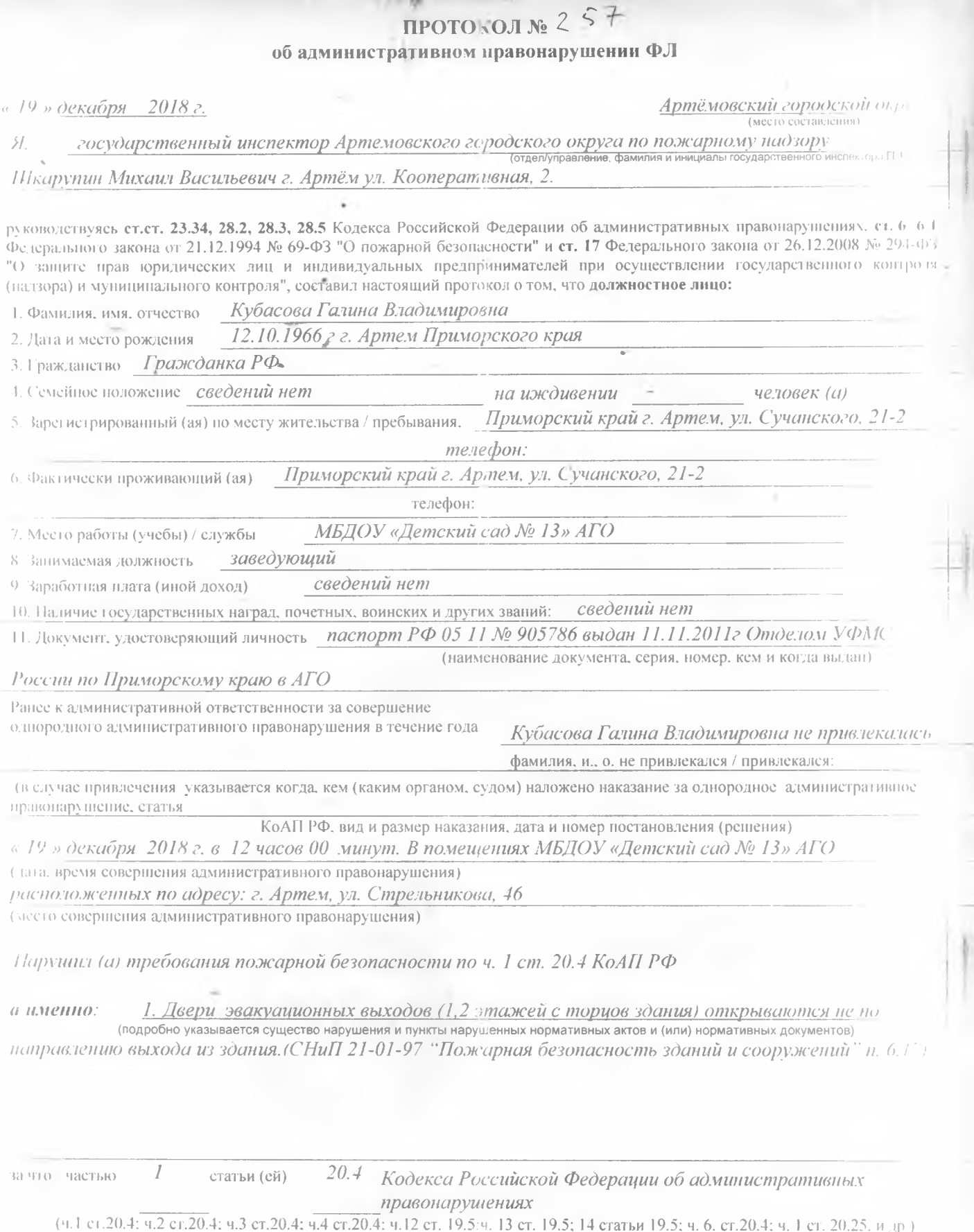

Ÿ.

Ï

кетановлена административная ответственность.

ï

Факт парушения подтверждают свидетели, которым разъяснены и понятны их права и обязанности в соответствии со статьями 17.7. 17.9. 2 либа и декса Российской Федерации об административных правонарушениях и ст. 51 Конституции РФ. Потерпевшим разъяснены и понятны их полотов обязанности в соответствии со статьей 25.2 Кодекса Российской Федерации об административных правонарушениях и ст. 51 Конститутии Г.

l

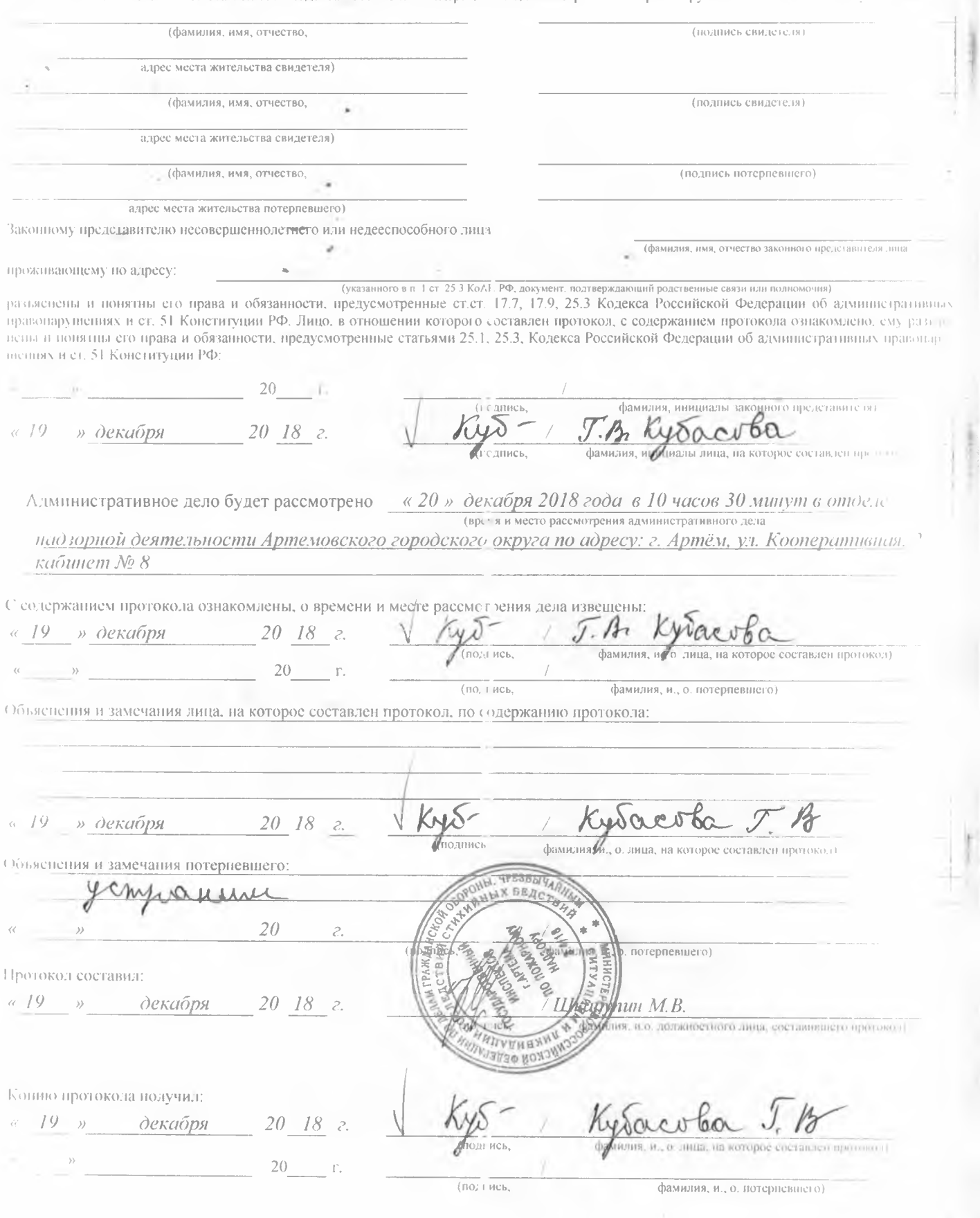

Устранение указанных нарушений обязательных требований пожарной безопасности в установнный срок является обязательным для руководителей организаций, должностных лиц. юридичеи их лиц и граждан, на которых возложена в соответств за с законодательством Российской Федерации обязанность по их устранению.

При несогласии с указанными нарушениями обязательных требований пожарной безопасности и (или) сроками их устранения физические и юриди-неские лица в трехмесячный срок вправе обжаловать настоящие предписание в порядке, установленном законодательством Российской Феперации для оспаривания ненормативных правовых актов, решений и действий (бездействия) госупарственных органов, должностных лиц.

В соответствии со статьей 38 Федерального закона от 21 декабря 1994 г. N 69-ФЗ Пложарной безопасности» ответственность за нарушение обязательных требований пожарной и зонасности несут:

собственники имущества;

руководители федеральных органов исполнительной власти;

руководители органов местного самоуправления;

лица, уполномоченные владеть, пользоваться или распоряжаться имуществом, в том числе оводители организаций;

ница, в установленном порядке назначенные ответс венными за обеспечение пожарной безо-HuCHOCTH:

(олжностные лица в пределах их компетенции.

Ответственность за нарушение требований пожарной безопасности для квартир (комнат) в номах государственного, муниципального и ведомственного жилищного фонта видителется на отвстетвенных квартиросъемщиков или арендаторов, если иное не предусмотренно Едетествующим договором.

Государственный инспектор

Артемовского городского округа

по пожарному надзору Шкарупин М.В.

(полькность, фамилию, инициалы государственного инспектора)

 $9.12.2018$  r.

постание для исполнения получил:

 $(100,100)$ <br> $(20)$   $\frac{20}{5}$ 

en Mo DOY gemention 5/3

Длолжность, фамилия, инициалы)